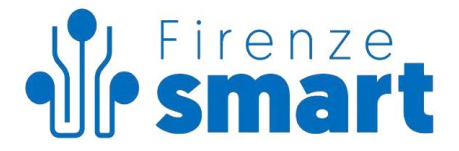

## **Allegato 5 al Contratto di Servizi 2022-2026**

# **REQUISITI TECNOLOGICI DI DISPIEGAMENTO SUL CENTRO SERVIZI TECNOLOGICO Firenze Smart (SILFIspa)**

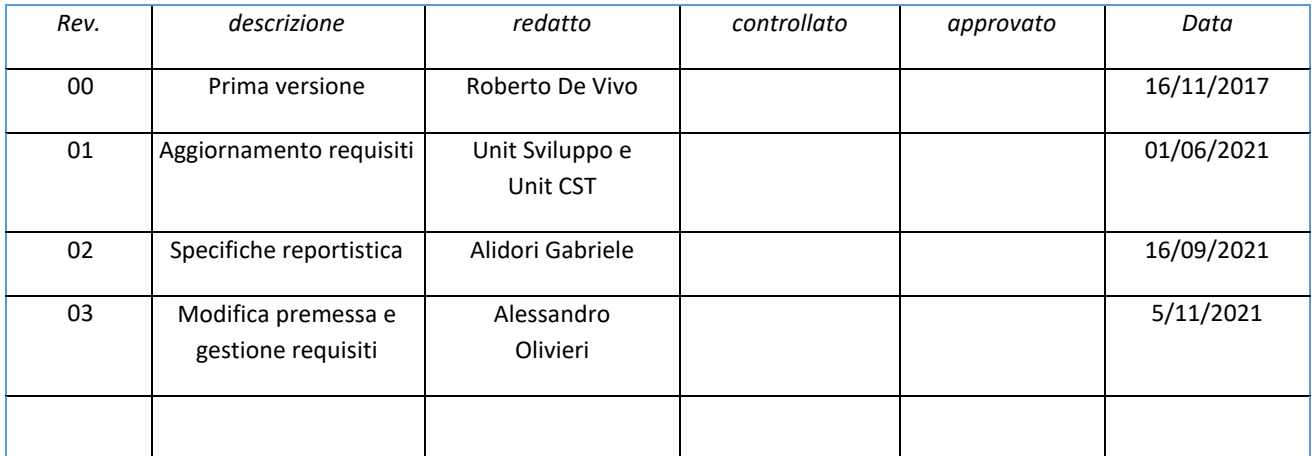

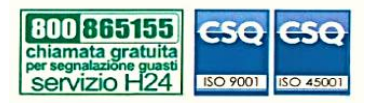

SILFIspa Sede legale: via Dei della Robbia, 47 50132 Firenze www.firenzesmart.it

e-mail: segreteria@silfi.it pec: silfispa@pec.it tel. 055 575396 - 588663

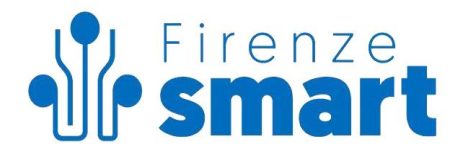

#### **Indice**

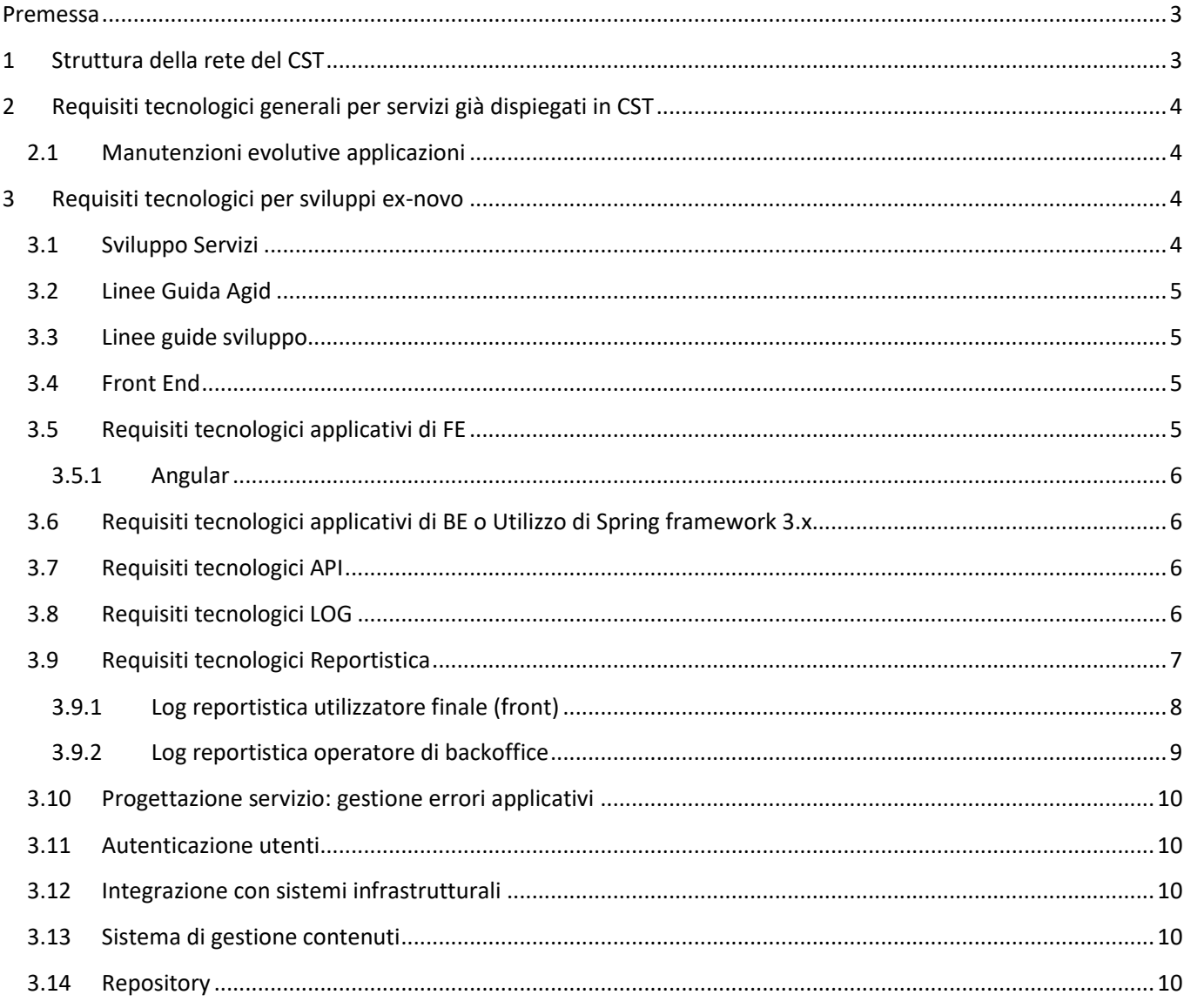

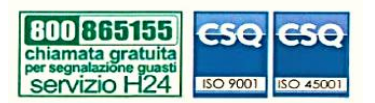

SILFIspa Sede legale: via Dei della Robbia, 47 50132 Firenze www.firenzesmart.it

e-mail: segreteria@silfi.it pec: silfispa@pec.it tel. 055 575396 - 588663

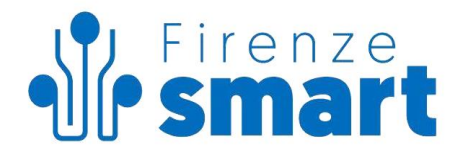

#### **Premessa**

I servizi applicativi dispiegati sul Centro Servizi Territoriale (CST) devono rispettare i requisiti descritti nel presente documento.

Il non rispetto di uno o più requisiti non determina necessariamente l'impossibilità di dispiegamento, ma richiede un'analisi approfondita da parte del gruppo tecnico di Firenze Smart (Silfispa) che si riserverà di confermare o meno la possibilità di dispiegamento.

#### **1 Struttura della rete del CST**

L'applicazione deve essere dispiegabile nella rete di mid-end del Centro Servizi, nel rispetto dell'architettura descritta graficamente nell'immagine.

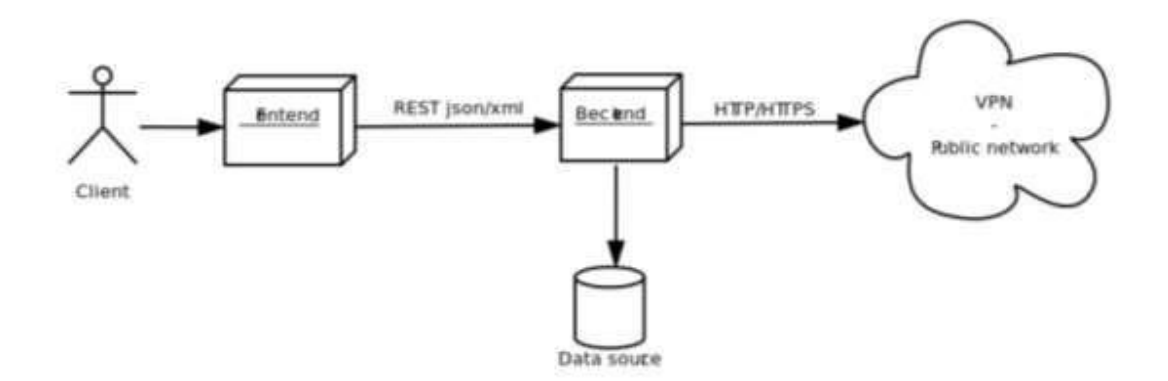

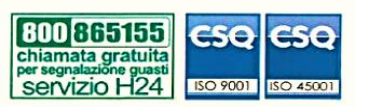

SILFIspa Sede legale: via Dei della Robbia, 47 50132 Firenze www.firenzesmart.it

e-mail: segreteria@silfi.it pec: silfispa@pec.it tel. 055 575396 - 588663

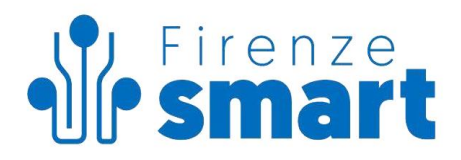

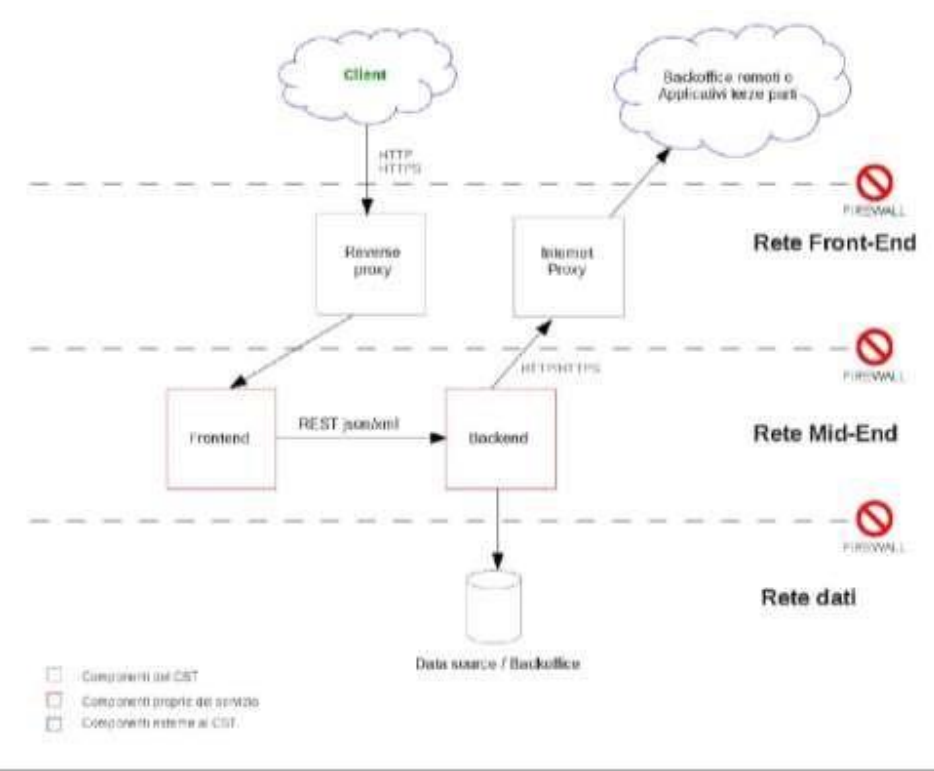

## **2 Requisiti tecnologici generali per servizi già dispiegati in CST**

#### **2.1 Manutenzioni evolutive applicazioni**

In caso di manutenzione evolutiva di applicazioni già dispiegate possono essere mantenute le stesse versioni delle componenti applicative del servizio.

In caso di manutenzione che preveda la modifica di versione o tipologia di una o alcune delle componenti, vanno verificati i requisiti indicati per gli sviluppi ex-novo (paragrafo 3).

#### **3 Requisiti tecnologici per sviluppi ex-novo**

Per lo sviluppo di applicazioni nuove vengono aggiunti i vincoli descritti nel presente paragrafo.

#### **3.1 Sviluppo Servizi**

Di seguito i vincoli tecnologici che valgono per tutte le componenti sviluppate:

- openJDK version 11.x o superiore.
- Tomcat 8.5 o superiore.
- Logging: log4j 2.x o superiore.
- PHP 7.x o superiore (linguaggio di programmazione valutato esclusivamente su specifiche esigenze).

Per lo sviluppo e il deploy degli applicativi è possibile anche utilizzare container Docker.

I database di riferimento per i nuovi sviluppi sono:

Postgresal versione 10.

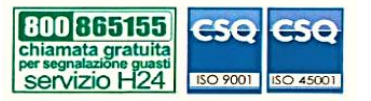

**SILFIspa** Sede legale: via Dei della Robbia, 47 50132 Firenze www.firenzesmart.it

e-mail: segreteria@silfi.it pec: silfispa@pec.it tel. 055 575396 - 588663

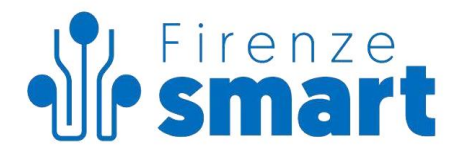

• MariaDB 10.x.

## **3.2 Linee Guida Agid**

In generale tutte le componenti e le logiche dei nuovi servizi devono seguire le linee guida Agid vigenti al momento dell'avvio del progetto, reperibili all'indirizzo:

https://www.agid.gov.it/it/linee-guida

#### **3.3 Linee guide sviluppo**

È necessario seguire le best practices sulla sicurezza indicate da Agid agli indirizzi:

- https://www.agid.gov.it/it/sicurezza/cert-pa/linee-guida-sviluppo-del-software-sicuro
- https://www.agid.gov.it/it/infrastrutture/sistema-pubblico-connettivita/il-nuovo-modellointeroperabilita

È necessario prevedere e documentare sia Unit Test che Integration Test.

## **3.4 Front End**

Il front end dovrà avere le caratteristiche riassunte di seguito:

- capacità multiente: tramite interpretazione dell'url (parametro o path) l'applicativo deve contestualizzare la sessione verticalmente rispetto ad un ente. In particolare dovrà:
	- o Personalizzare il tema.
	- o Personalizzare header.
	- o Personalizzare il footer.
	- o Personalizzare i testi.
- tutti i collegamenti con il proprio back end ed eventuali altre componenti del CST (per esempio la reportistica, identità, base privilegi operatore, ecc…), devono essere configurabili tramite file di configurazione.
- il controllo di attivazione/disattivazione del servizio per l'ente viene controllato tramite collegamento alla componente infrastrutturale del Catalogo Servizi (disponibile al link www.lineacomune.it/requisitidispiegamento-servizi-cst).

Il front end dovrà sottostare ai requisiti secondo le linee guida indicate al link: https://www.agid.gov.it/it/design-servizi/accessibilita/linee-guida-accessibilita-strumenti-informatici

## **3.5 Requisiti tecnologici applicativi di FE**

Il progetto deve essere di tipo "Maven project" e profilato (produzione e staging).

Il Maven packaging deve essere di tipo "war".

L'applicativo deve interagire con il BE tramite il protocollo REST json.

La gestione dei servizi di interfacciamento deve essere tramite swagger.

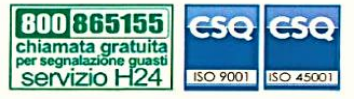

SILFIspa Sede legale: via Dei della Robbia, 47 50132 Firenze www.firenzesmart.it

e-mail: segreteria@silfi.it pec: silfispa@pec.it tel. 055 575396 - 588663

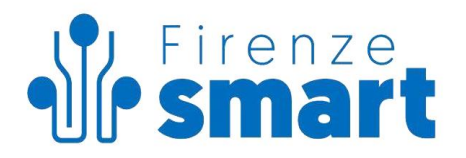

### **3.5.1 Angular**

Un nuovo progetto può essere sviluppato in Angular in coppia con Spring Boot. Firenze Smart (Silfispa) mette a disposizione del fornitore un template di progetto con alcune classi già pronte per l'interfacciamento di alcuni sistemi presenti in CST (es: autenticazione).

La parte client di Angular non potrà connettersi direttamente alla parte di BE che risiederà su una rete protetta e non accessibile da internet.

La parte Angular dovrà essere servita da una springboot application, la quale riceverà le chiamate dai client e chiamerà il BE in modalità server to server.

I vincoli tecnologici sono:

- Angular 8 o superiore
- Spring Boot 1.5 o superiore

#### **3.6 Requisiti tecnologici applicativi di BE o Utilizzo di Spring framework 3.x**

- Il progetto deve essere di tipo "Maven project" e profilato (produzione e staging).
- Il Maven packaging deve essere di tipo "war".
- Interfaccia con DBMS: presenza di strato ORM Hibernate 4.x o superiore.
- L'applicativo deve esporre un'interfaccia di tipo RESTful prevedendo risposte in formato o JSON e XML.
- La gestione dei servizi di interfacciamento deve essere tramite swagger.

#### **3.7 Requisiti tecnologici API**

In generale, dove richiesta, la gestione dei servizi di interfacciamento deve essere:

- Tipo rest.
- Autenticazione (min. richiesta basic authentication).
- Documentate e rese disponibile swagger.

## **3.8 Requisiti tecnologici LOG**

Oltre al normale logging dell'applicativo, il software in tutte le sue componenti dovrà prevedere un sistema di registrazioni eventi (cd "GIORNALE EVENTI") da salvare in uno specifico file testuale che sarà inviato ad un'istanza Elastic Stack (ELK - **E**lasticsearch, **L**ogstash e **K**Ibana) al fine di rendere più comprensibile e di facile consultazione l'attività di help desk per la ricerca di informazioni riguardanti l'utilizzo del servizio stesso.

I campi obbligatori da prevedere sono:

 $0 -$ DATA

Timestamp di accesso al servizio.

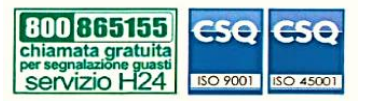

SILFIspa Sede legale: via Dei della Robbia, 47 50132 Firenze www.firenzesmart.it

e-mail: segreteria@silfi.it pec: silfispa@pec.it tel. 055 575396 - 588663

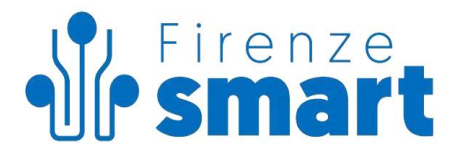

#### $1 - ENTE$

Nome breve dell'ente per cui il servizio è dispiegato (da Catalogo dei servizi).

2 – ID SERVIZIO Identificativo del servizio (da Catalogo dei servizi).

2 – SERVIZIO Nome del servizio (da Catalogo dei servizi).

3 – CODICE FISCALE/NOME UTENTE.

4 – SESSION ID Identificativo univoco della sessione trasmesso dal browser.

5 – OPERAZIONE Numero progressivo o codice breve dell'operazione.

6 – DESCRIZIONE OPERAZIONE.

- $7 ESITO$  [OK | KO].
- 8 [KO] CODICE ERRORE.
- 9 [KO] DESCRIZIONE ERRORE.

Tutti campi, ad eccezione del campo DATA in prima posizione (separato dal campo successivo solo attraverso uno spazio), devono essere contenuti in parentesi quadre.

Esempio 1:

2021-01-22 11:09:08,272 [FIRENZE][SC-SCO-009][CENTRI ESTIVI][XXXYYY99A99W111Z] [VkL0VR3UUn1629800435897][STEP-4][RECUPERO DATI ANAGRAFICI DA WS ESTERNO][OK][-][-]

Esempio 2 (errore) :

2021-01-22 11:09:08,272 [FIRENZE][SC-SCO-009][CENTRI ESTIVI][XXXYYY99A99W111Z] [VkL0VR3UUn1629800435897][STEP-4][RECUPERO DATI ANAGRAFICI DA WS ESTERNO][KO][ERR\_1][CF non valido]

## **3.9 Requisiti tecnologici Reportistica**

Il software in tutte le sue componenti, dovrà prevedere un sistema di tracciatura degli accessi da salvare in uno specifico file testuale che sarà inviato ad un'istanza Elastic Stack (ELK - **E**lasticsearch, **L**ogstash e **K**Ibana) al fine di effettuare elaborazioni statistiche sull'utilizzo del servizio stesso.

I file di log previsti sono due: uno per la reportistica utilizzatore finale (front), uno per le operazioni su backoffice.

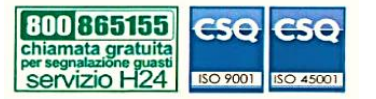

SILFIspa Sede legale: via Dei della Robbia, 47 50132 Firenze www.firenzesmart.it

e-mail: segreteria@silfi.it pec: silfispa@pec.it tel. 055 575396 - 588663

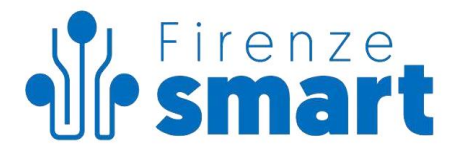

## **3.9.1 Log reportistica utilizzatore finale (front)**

I campi obbligatori da prevedere sono:

 $0 -$ DATA Timestamp di accesso al servizio.

1 – SISTEMA Descrizione breve del sistema (es: *"sol", "agenda", "ids").*

 $2 - ENTE$ Nome breve dell'ente per cui il servizio è dispiegato (da Catalogo dei servizi).

3 – ID SERVIZIO Identificativo del servizio (da Catalogo dei servizi).

4 – SERVIZIO Nome del servizio (da Catalogo dei servizi).

5 – SESSION ID Identificativo univoco della sessione trasmesso dal browser.

6 – ID STEP Progressivo numerico dello step del servizio a cui è stato fatto accesso (da 1 per il primo fino a *n*).

7 – TIPO STEP Valorizzato attraverso 3 etichette: [inizio],[intermedio],[fine]. Il campo (lowercase) indica se si tratta dello step iniziale, intermedio o conclusivo del servizio.

9 – DESCRIZIONE STEP Breve descrizione dello step. Ad es: "Invio pratica", "Conferma prenotazione".

10 – AGENT Browser utilizzato dall'utente per la navigazione.

Tutti campi, ad eccezione del campo DATA in prima posizione (separato dal campo successivo solo attraverso uno spazio) devono essere contenuti tra parentesi quadre.

Esempio:

2021-08-24 12:24:50,946 [agenda][FIRENZE][R489567X32NMQ][Prenotazione certificati anagrafici][VkL0VR3UUn1629800435897][1][inizio][Utente inizia prenotazione][Mozilla/5.0 (Windows NT 10.0; Win64; x64) AppleWebKit/537.36 (KHTML, like Gecko) Chrome/92.0.4515.159 Safari/537.36]

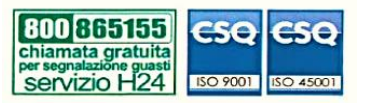

SILFIspa Sede legale: via Dei della Robbia, 47 50132 Firenze www.firenzesmart.it

e-mail: segreteria@silfi.it pec: silfispa@pec.it tel. 055 575396 - 588663

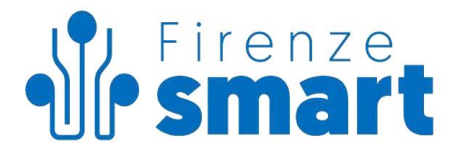

## **3.9.2 Log reportistica operatore di backoffice**

I campi obbligatori da prevedere sono:

 $0 - \text{DATA}$ Timestamp di accesso al servizio.

1 – SISTEMA Descrizione breve del sistema o gruppo di servizi al cui il servizio appartiene (es: *"sol", "agenda", "ids").*

 $2 - FNTF$ Nome breve dell'ente per cui il servizio è dispiegato (da Catalogo dei servizi).

3 – ID SERVIZIO Identificativo del servizio (da Catalogo dei servizi).

 $4 -$ SERVIZIO Nome del servizio (da Catalogo dei servizi).

5 – SESSION ID Identificativo univoco della sessione trasmesso dal browser.

6 – OPERATORE Nome utente operatore.

7 – ID STEP Progressivo numerico dello step del servizio a cui è stato fatto accesso (da 1 per il primo fino a *n*).

## 8 – TIPO STEP

Valorizzato attraverso 3 etichette: [inizio],[intermedio],[fine]. Il campo (lowercase) indica se si tratta dello step iniziale, intermedio o conclusivo del servizio.

9 – DESCRIZIONE STEP Breve descrizione dello step. Ad es: "Invio pratica", "Conferma prenotazione".

 $10 - ESITO$ Esito dell'azione [OK|KO].

Tutti campi, ad eccezione del campo DATA in prima posizione (separato dal campo successivo solo attraverso uno spazio) devono essere contenuti tra parentesi quadre.

Esempio:

2021-01-22 11:09:08,272 [sol][FIRENZE][SC-IST-080][BO PUBBLICHE AFFISSIONI]

[VkL0VR3UUn1629800435897][operatore\_linea][4][intermedio][RECUPERO DATI DA WS ESTERNO][OK]<br>[800|865155] CSO CSO SILFISPA

**CSO CSQ** chiamata gratuita<br>per segnalazione guasti per segnalazione guasti<br>SENIZIO H24 ISO 9001 **ISO 45001** 

**SILFIspa** Sede legale: via Dei della Robbia, 47 50132 Firenze www.firenzesmart.it

e-mail: segreteria@silfi.it pec: silfispa@pec.it tel. 055 575396 - 588663

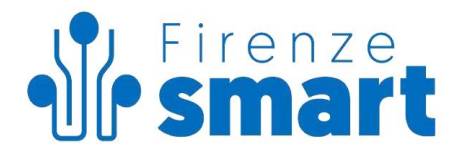

#### **3.10 Progettazione servizio: gestione errori applicativi**

In fase di progettazione definitiva del servizio, devono essere definiti e documentati dal fornitore i possibili errori applicativi ritenuti "importanti", valutando per questi la creazione di un codice univoco (id errore + id pratica) da riportare nei "log" applicativi. A corredo di questa classificazione dovrà essere realizzata opportuna documentazione operativa.

#### **3.11 Autenticazione utenti**

L'integrazione con il sistema di autenticazione di Firenze Smart (Silfispa) si basa sullo standard OAuth2, come da allegato tecnico presente su www.lineacomune.it/requisiti-dispiegamento-servizi-cst.

#### **3.12 Integrazione con sistemi infrastrutturali**

Le componenti infrastrutturali presenti in cst con cui i servizi si devono integrare, sono consultabili al link:

#### http://www.lineacomune.it/requisiti-dispiegamento-servizi-cst

Ad esempio un applicativo che debba offrire funzionalità di pagamento deve interfacciarsi con il sistema PagoPA in esercizio presso il CST, secondo le specifiche definite nella sezione: "Interfacciamento componenti pagamenti".

Oppure le funzioni di backoffice che richiedano accesso autenticato da parte degli operatori devono essere catalogabili in modo da integrarsi con il sistema di gestione privilegi secondo le specifiche definite nel documento "Privilegi operatore"

#### **3.13 Sistema di gestione contenuti**

Il sistema di gestione contenuti di riferimento è Drupal (https://drupal.org) versione 7.x. o superiore.

#### **3.14 Repository**

Per ogni servizio il codice sorgente iniziale, così come tutte le sue successive modifiche, laddove previsto dall'incarico, deve essere caricato sul sistema di versioning dedicato di Firenze Smart (Silfispa), attualmente GIT.

Per progetti che prevedono librerie comuni (ad esempio tra BO e FE) Firenze Smart (Silfispa) mette a disposizione un repository Nexus sul quale debbono essere caricate tali artefatti.

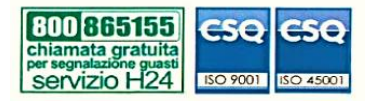

SILFIspa Sede legale: via Dei della Robbia, 47 50132 Firenze www.firenzesmart.it

e-mail: segreteria@silfi.it pec: silfispa@pec.it tel. 055 575396 - 588663